## **Проект «Звёздочка»**

**Автор: Темчура Вела**

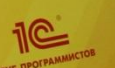

**Методический** Методический<br>сертифицированный курс OCHOBbl<sub>on</sub> Основы<br>3D-моделирования Основании<br>3D-моделирования<br>и прототипирыников П-мод-ипироваников<br>прототипироваников<br>для школьников MOAYN<sub>b</sub>1

> **Учебный курс: «Основы 3Dмоделирования и прототипирования для школьников» Модуль 1**

### **Почему я решила сделать робота?**

Уже давно роботы стали полноправными персонажами фильмов и мультфильмов. Мой любимый мультфильм о роботе «Валли».

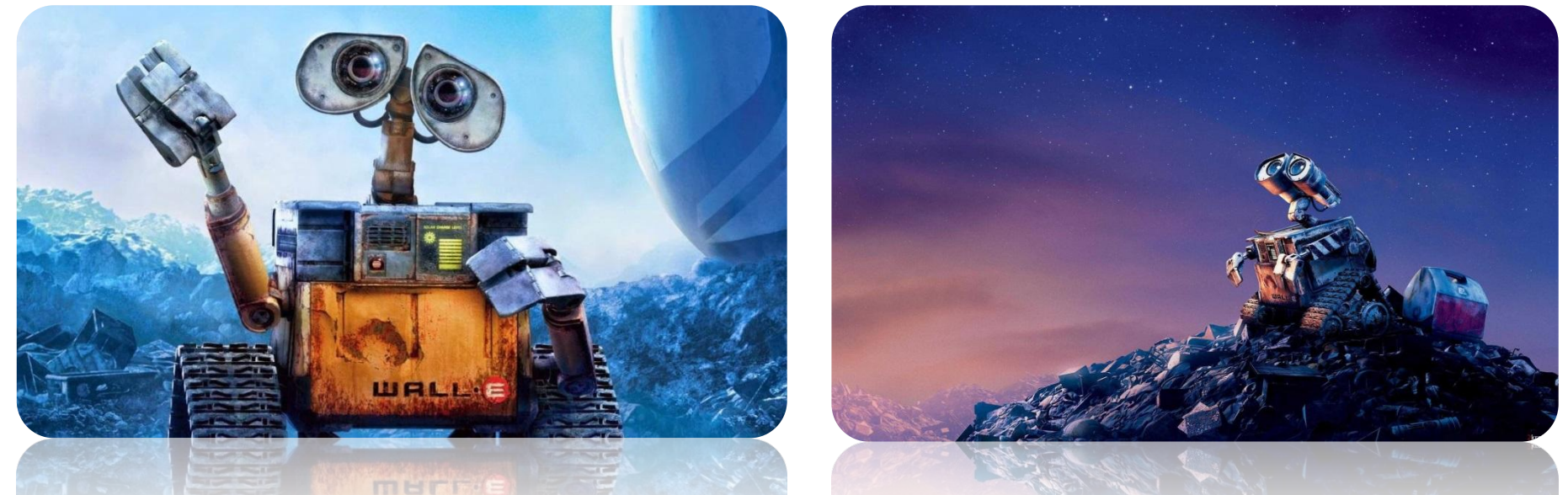

Я поняла, что Валли не хватает друга-робота, и решила сделать сама робота-друга Валли по имени Звёздочка.

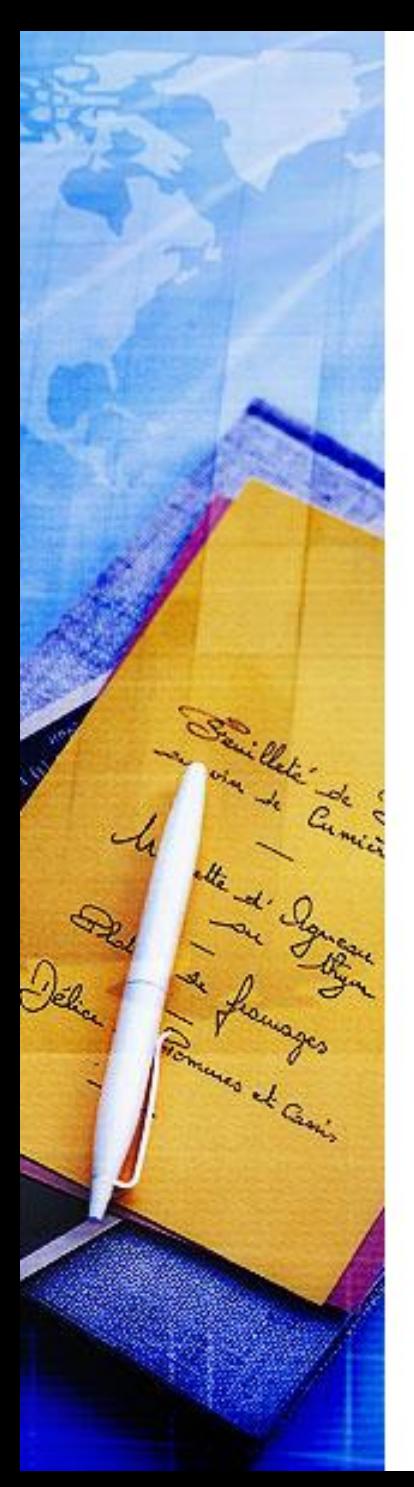

## **Цель проекта:**

**спроектировать и создать робота «Звёздочка», который умеет ходить и танцевать.**

## **Задачи проекта:**

- **1) Познакомиться с программой Tinkercad и спроектировать в ней корпус и детали робота;**
- **2) Познакомиться с работой 3D-принтера и распечатать на нём корпус и детали робота;**
- **3) Собрать робота и вставить в него мотор;**
- **4) Проверить работоспособность робота и отладить ход.**

#### **Шаг 1. Спроектировать робота в Tinkercad**

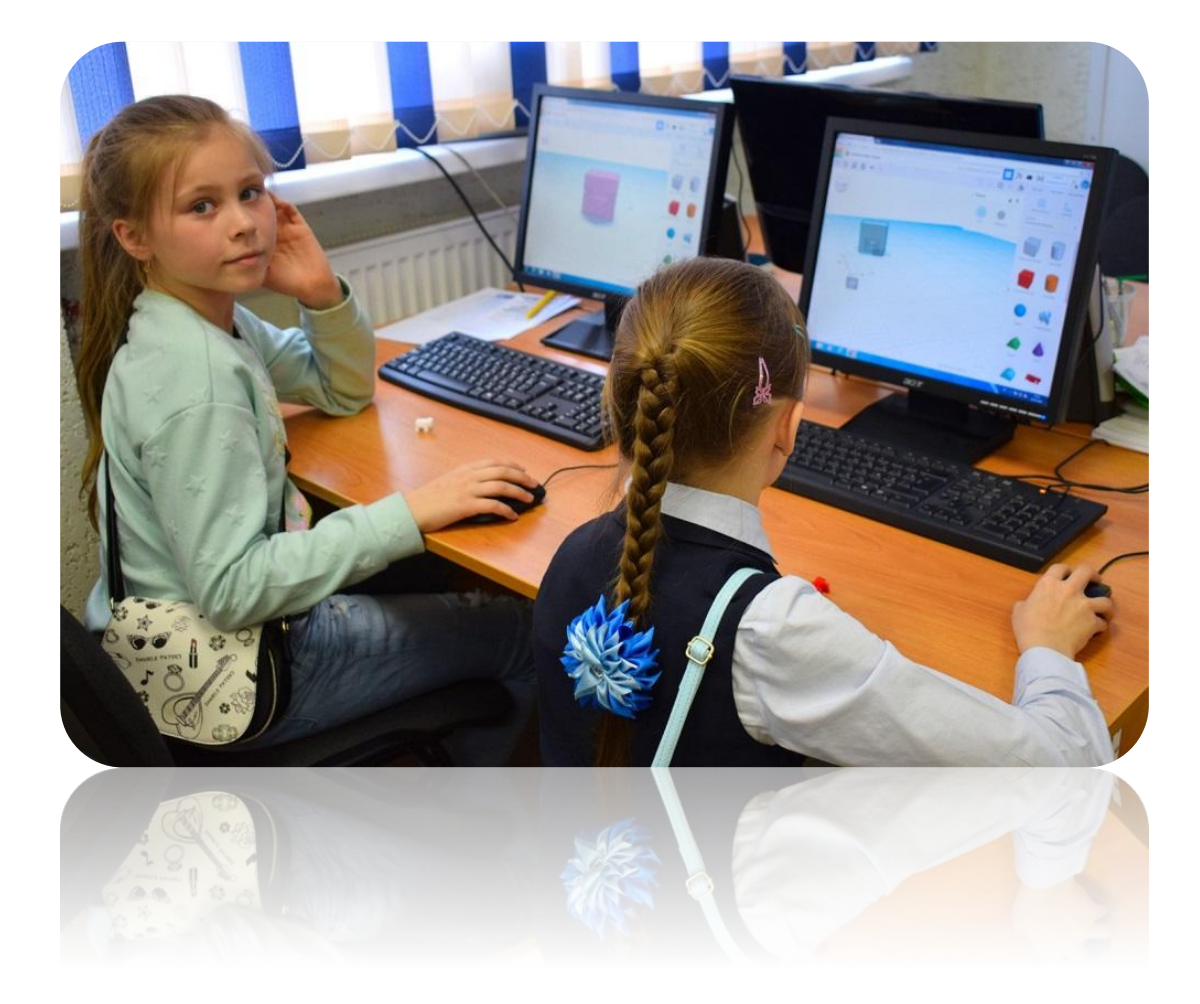

### **Шаг 2. Распечатать робота на 3D-принтере**

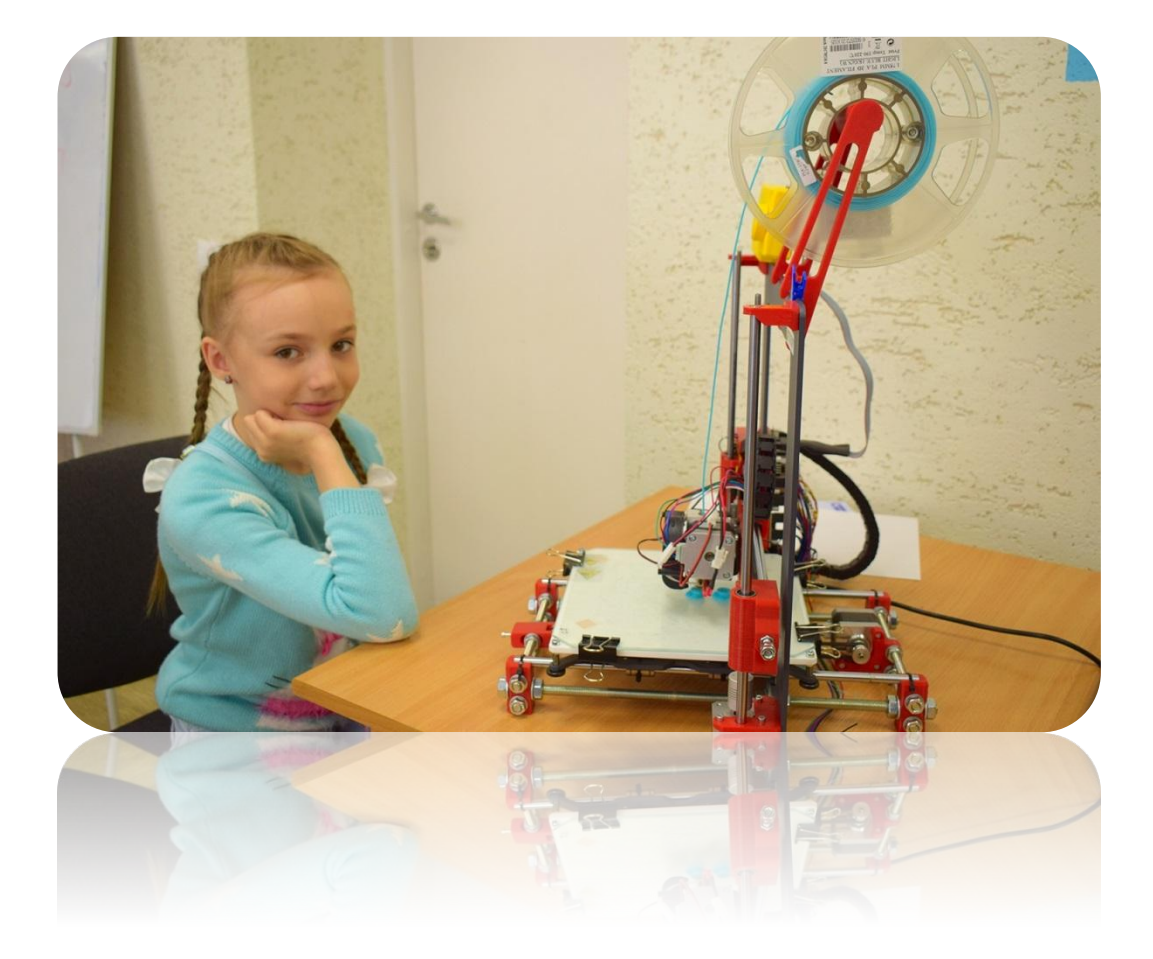

#### **Шаг 3. Собрать робота и вставить мотор**

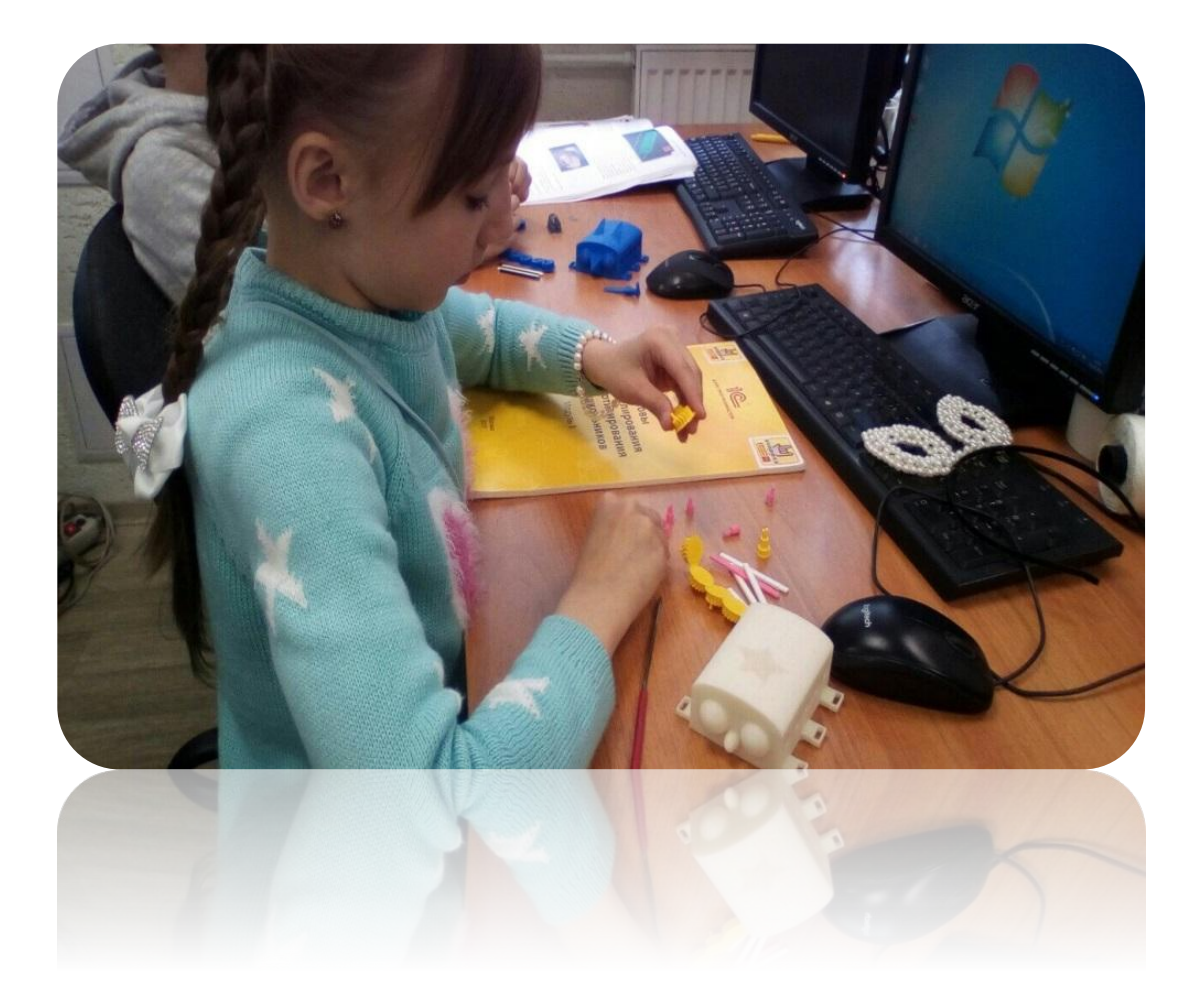

### **Шаг 4. Проверить, как ходит робот**

 $\widehat{\mathbb{Z}}$ 

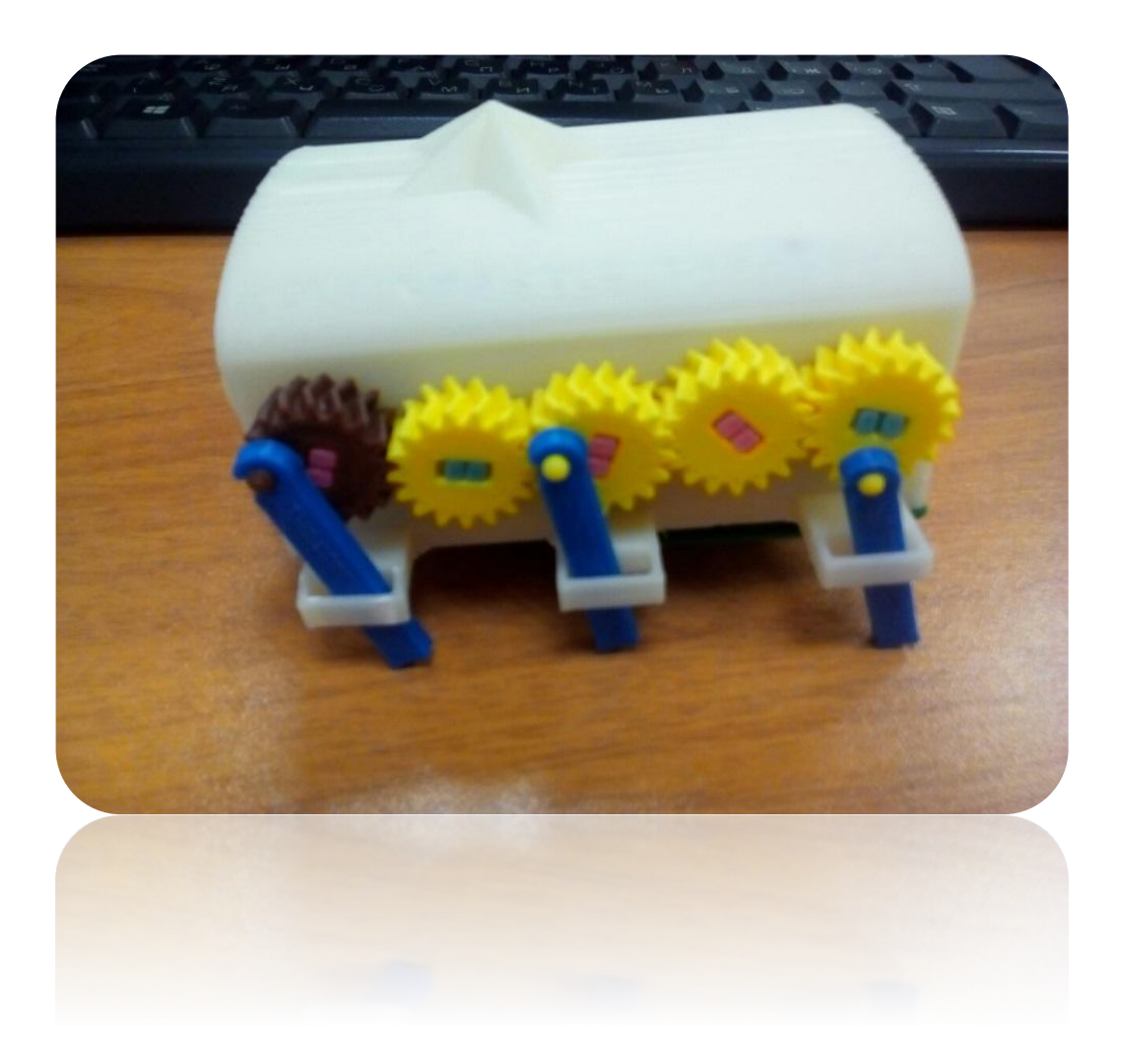

# **Продукт проекта:**

**робот «Звёздочка», который умеет ходить и танцевать.**

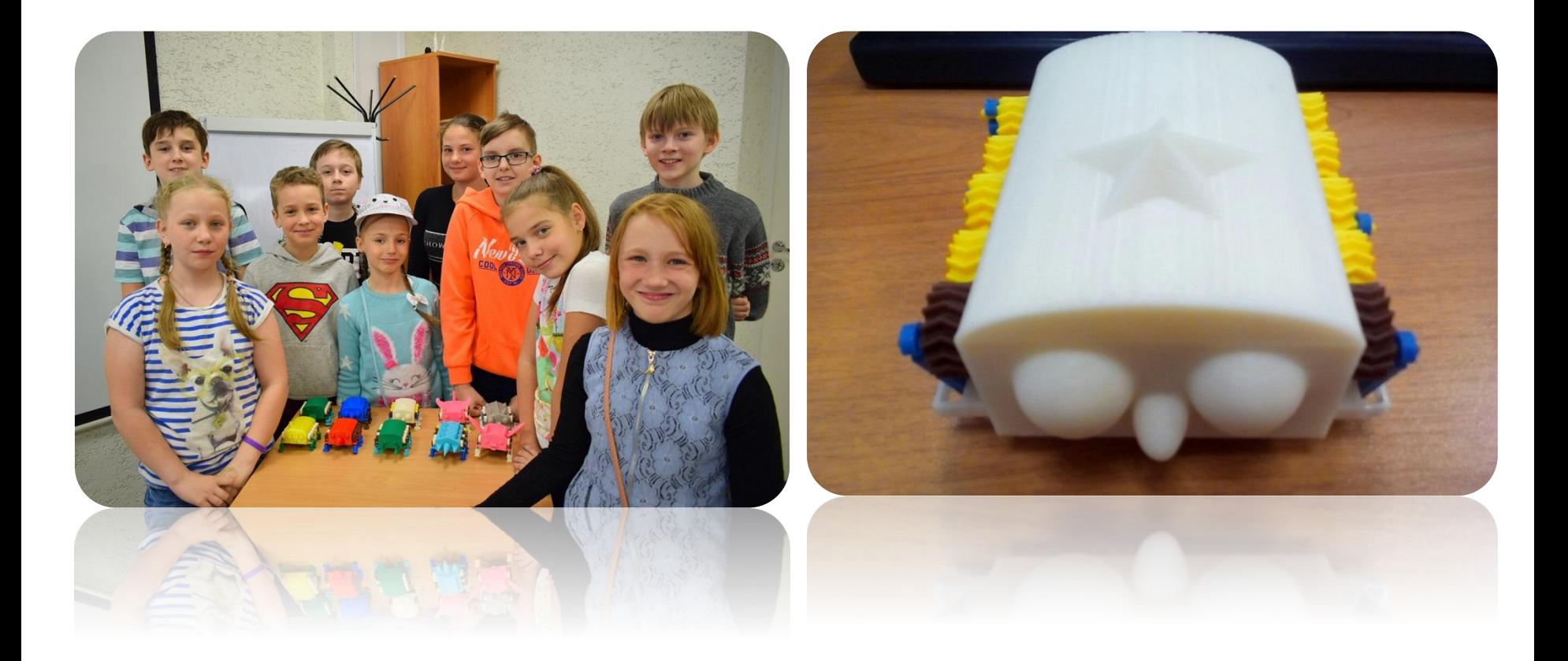

### **Спасибо за внимание!**

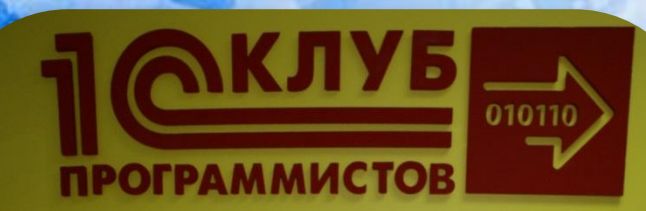

#### **Теперь у Валли есть друг!**